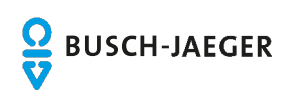

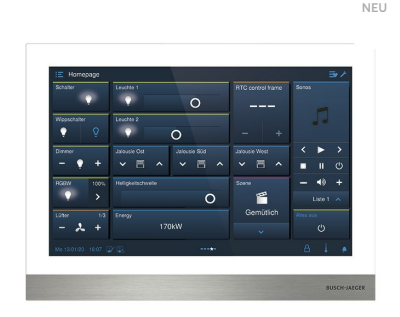

# NEU IP touch 10 LAN / WLAN.

### Funktionen im Überblick

- Zentrales Bedienpanel für Busch-Welcome® IP und Busch-free@home®.
- Darstellung des Videobildes der Außenstation. Während des Gesprächs kann ein Bild des
- Besuchers aufgenommen und im Bildspeicher abgelegt werden. • Bei Türrufen in Abwesenheit werden automatisch drei Bilder des Besuchers im Bildspeicher abgelegt.
- Unterschiedliche Klingeltöne für Tür- und Etagenruf einstellbar, fünf polyphone Klingeltöne stehen zur Auswahl.
- Individuelle Klingeltöne (per SD-Karte integrierbar).
- Lautstärke der Klingeltöne einstellbar.
- SD-Kartenschacht zur Erweiterung des Bildspeichers.
- Kapazitives HD Display mit Glasoberfläche (Auflösung : 1280x800).
- Mit Freisprechfunktion. Freisprechlautstärke einstellbar.
- Individuelle Audio-Abwesenheitsfunktion.
- Aufputz- oder Unterputzmontage geeignet (Dose nicht im Lieferumfang enthalten)
- Zur Unterputzmontage mit 42361F-03
- Zur Aufputzmontage mit 42371S-x-03.
- Zur Einbindung in das myBUSCH-JAEGER Portal.
- Ermöglicht die Einbindung von Tablet oder Smartphone mit installierter Welcome App als mobile Innenstelle für Audio- und Videokommunikation.
- $\cdot$  Zur zentralen Steuerung von bis zu 100 konfigurierbaren Busch-free@home® Funktionen vom Typ: Schalten, Dimmen, Jalousie, RTR, Szene, Philips HUE.
- Nennstrom: 440mA (24V DC)
- Stromversorgung über Power-over-Ethernet (PoE) 802.3af.
- Alternative Stromversorgung über Steckernetzteil 53011PS-03.
- WLAN (802.11a/b/g/n).
- Für den idealen Anschluss des LAN-Kabels wird bei der Aufputzmontage der Einbau einer Elektronik-Dose empfohlen.
- Schutzart Gerät: IP 30
- Temperaturbereich Gerät: -40 °C 55 °C
- Maße (H x B xT):185 mm x 251 mm x 17 mm

## Bestelldaten

**Artikel-Nr:** H8237-4W-03 **Zolltarifnummer:** 85177000 **Preisgruppe:** 23 **Infoblatt**

### Downloads

#### **Bedienungsanleitung**

- » [Produkthandbuch](https://d37r4ty6ba4sd7.cloudfront.net/files/files_ONLINE/H8236-._H8237-._IP%20touch_Manual_DE_2TMD041800D0005_BJE_20200310.pdf) » [Montageanleitung](https://d37r4ty6ba4sd7.cloudfront.net/files/files_ONLINE/H8237-._IP%20touch%2010_Instruction_XX_V1-0_2TMU200000M0011_BJE%20.pdf)
- » [App-Handbuch](https://d37r4ty6ba4sd7.cloudfront.net/files/files_ONLINE/Global%20IP%20-%20APP_Product%20manual_DE_2TMD041800D0037_BJE_20190725.pdf)
- » [Montageanleitung](https://d37r4ty6ba4sd7.cloudfront.net/files/files_ONLINE/IS%20installation%20instruction_IP_2-wire_V2-0_2TMU170000M0017_ABB_BJE.pdf)

#### **Technisches Handbuch**

Systemh

#### **Zertifikate**

» [EU-Konformitätserklärung](https://d37r4ty6ba4sd7.cloudfront.net/files/files_ONLINE/H8237-4W-03_CE_XX_V01_2CKA100000E3589.pdf)

#### **Software**

- » [Zusatzsoftware](https://d37r4ty6ba4sd7.cloudfront.net/files/files_ONLINE/Touch_DCA_SOW_XX_V1_1_1_4_2CKA000092E2285_BJE.etsapp) :BJE Touch DCA , V 1.1.1.4, 27.11.2020
- » ETS5 [Applikation](https://d37r4ty6ba4sd7.cloudfront.net/files/files_ONLINE/H8237-xx-03_VD_XX_V1_0_2CKA000092E2289.knxprod) :ETS5 Applikation , V 1.0, 02.12.2020

**Bestell-Nr:** 2TMA130050W0058 **EAN:** 4011395299968 **Preis:** 1.229,00 EUR zzgl. MwSt. » Download PDF

**Maßbild**

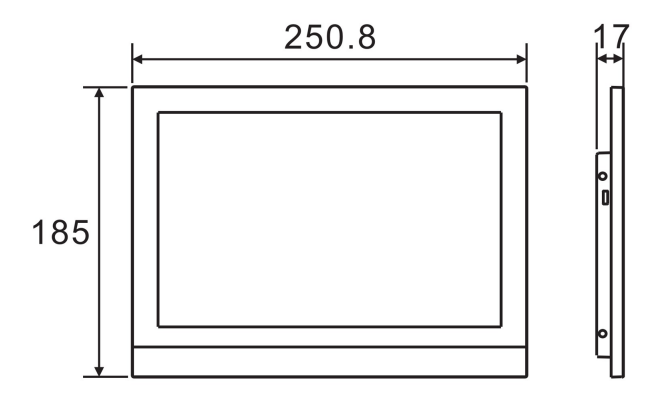